$\begin{array}{c} \mathrm{CS}\ 61\mathrm{B} \\ \mathrm{Spring}\ 2019 \end{array}$ 

Extra Practice Worksheet Discussion 2: Pointers

Worksheet 2 Solutions

## 1 Pointer Practice

Draw the resulting box and pointer diagram for the L1 Singly Linked IntList after the following code is executed:

#### 1. IntLists

```
IntList L1 = IntList.list(2,4,6,8);
IntList L2 = IntList.list(1,3,5,7);
L1.tail.tail.head = 5;
L2.tail.tail.tail = L1;
L1.tail.tail.tail = L2;
```

## **Solution:**

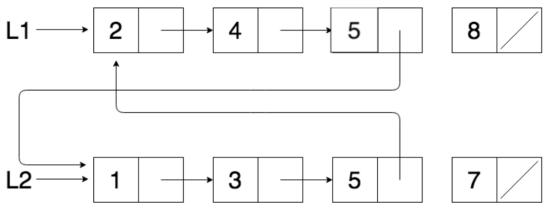

#### 2. IntLists

```
IntList L1 = IntList.list(7,15,22,31);
IntList L2 = L1.tail.tail;
L2.tail.head = 13;
L1.tail.tail.tail = L2;
IntList L3 = IntList.list(50);
L2.tail.tail = L3;
```

#### **Solution:**

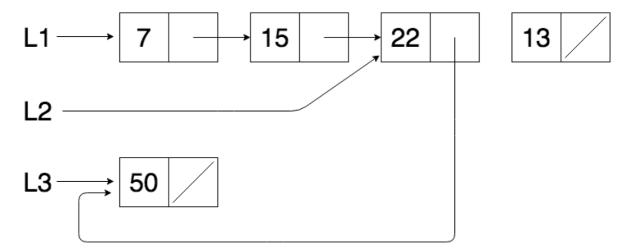

## 2 Destructivity

Will is working on his app, CalTransit (check it out on the Apple App Store!) and is writing a function that given an Intlist, appends the length of the Intlist at the end of the list. Tiger thinks writing a non destructive function will be a better idea. Tiger writes the following method:

```
public static IntList addLength(IntList i):
    temp = i
    temp.addLast(i.length)
    return temp
```

Assuming that the IntList class was already correctly defined, will this method execute as expected? If not, how can it be fixed?

**Solution:** The method will not work as expected because it is destructive. By assigning temp = i, we simply have temp point to the IntList that i is pointing to rather than making a deep copy of i. Thus, mutating temp will also mutate i since they are pointing to the same list. In order to overcome this we would need to make a deep copy of i and store that IntList in temp.

# 3 Skipping Stones

Write a function that takes in an IntList L, which must contain at least one element, and returns an IntList with every odd indexed element removed. Try out both the destructive and nondestructive approaches.

### 1. Nondestructive

**Solution:** 

```
public static IntList skipNondestructive (IntList L) {
   IntList pointer = new IntList(L.head);;
   IntList result = pointer;
```

```
while (L.tail != null && L.tail.tail != null) {
    L = L.tail.tail;
    pointer.tail = new IntList(L.head);
    pointer = pointer.tail;
}
return result;
}
```

### 2. **Destructive**

**Solution:** 

```
public static IntList skipDestructive (IntList L) {
    IntList pointer = L;
    while (pointer.tail != null && pointer.tail.tail != null) {
        pointer.tail = pointer.tail.tail ;
        pointer = pointer.tail;
    }
    pointer.tail = null
    return L;
}
```